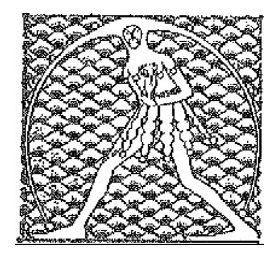

## GILDA NAZIONALE

DE GLI INSEGNANTI

## Federazione GILDA UNAMS

## COMUNICATO STAMPA

## CONCORSO ABILITATI, GILDA: AI CANDIDATI CHIESTO DONO UBIQUITÀ

"Oltre a dover dimostrare un livello adeguato di preparazione, ai precari abilitati impegnati in questi giorni nel concorso a loro riservato viene chiesto anche il dono dell'ubiquità. Non mettiamo limiti alla provvidenza ma, mentre i candidati si attrezzano per il miracolo, sarebbe opportuno che il Miur intervenisse". Rino Di Meglio, coordinatore nazionale della Gilda degli Insegnanti, usa un tono amaramente sarcastico in merito alla questione degli aspiranti docenti di ruolo che, a causa della disorganizzazione di viale Trastevere, devono essere esaminati per accedere al terzo ed ultimo anno del FIT (anno di prova, ndr) e contemporaneamente esaminatori alla Maturità.

"Le prove orali del concorso - spiega Di Meglio - coincidono con quelle dell'esame di Stato e, poiché sono membri delle commissioni, molti insegnanti sono costretti ad assentarsi per sostenere i loro colloqui. A complicare ulteriormente la situazione, ci sono anche i numerosi chilometri che spesso separano le sedi del concorso da quelle degli esami di Maturità".

"Abbiamo già segnalato al Miur di farsi carico del problema, ma al momento tutto tace. Ribadiamo, quindi, la nostra richiesta di intervenire affinché il ministero - conclude il coordinatore nazionale della Gilda - dia indicazioni ai presidenti delle commissioni della Maturità e del concorso per consentire ai candidati di svolgere serenamente i loro esami".

Roma, 7 giugno 2018

UFFICIO STAMPA GILDA INSEGNANTI